## Adobe Photoshop 2021 (Version 22.5) Activation Code 2022

If your computer is running older versions of Adobe Photoshop, you might not be able to use the latest and greatest version of the software. Adobe continues to update their Photoshop software, and if you are not running the newest version, then you are missing out. To update the software to the latest version, you should simply follow the on-screen steps in the installation process. Adobe Photoshop should automatically update itself whenever a new version is released, or you can manually update your software by following the steps on the installation screen.

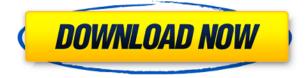

This is more of a Photoshop experiment, so the developers stress how it is for testing purposes only. They also remind us of that Lightroom is the photographer's tool that, in conjunction with Photoshop, does most of the heavy lifting. They stress that no part of Lightroom will be lost in the conversion. Many of these features may be useful as workflows get further developed. The musthave features in Photoshop Lightroom are:

- Lens Correction
- Layers
- Mesh Lighting
- Smart Retouch
- Tone Curve
- Virtual & Additive Editing
- Photomerge
- Fisheye
- Photo Filter
- Hard Light
- Virtual Photo Scapes
- Smart Sharpen
- X-Pro II
- Smart Blur
- Digital Rework
- Ratio Matching
- Keep Transformed

The rest of the new features are geared towards photographers. Obviously these are being offered in Lightroom as well, but it's not clear if Lightroom cannot offer a feature without an accompanying

Photoshop plug-in. The facelift for Lightroom and Photoshop Elements is an interesting experiment. It allows Lightroom Essentials users to use a range of filters in Photoshop to retouch images. It's basically an iPhone type application without the iOS. Microsoft Windows 8 makes much of itself as a tablet-friendly operating system. It isn't. The live tile which displays information on all apps and that works as a universal start menu is a nice idea, but in practice, it's a bit of a pain in the backside. Apps that work in Windows 8 just don't work as well in Windows 7. This is probably the reason that I think Windows 8 will not sell as well as Windows 7, which is a shame, because Windows 8 is a significant improvement over Windows 7.

## Download Adobe Photoshop 2021 (Version 22.5)Free License Key [Mac/Win] {{ finaL version }} 2022

Objects you create in Photoshop appear in an image called *the canvas*. There's room on the canvas for all your objects to be placed, rearranged, sliced, blurred, or rotated. By touching the red arrow in this UI, you can select objects with the Touch Bar. There are cues along the side of the Touch Bar to indicate what is selectable and unselectable. When working inside the canvas area, it is easy to move objects, either individually or in groups, using a mouse. While the canvas scrolls to display the entire image, you have the ability to view the image at any size and on any size worksheets containing various proportions of the original work. For educational purposes, for instance, you can make a portion of the original artwork 400 percent larger than it should be, or crop it to a fraction of the original size. The features in the Rectangular Selection Tool are there to help you align, crop, and organize your artwork. The Layers dialog helps you create, edit, delete, hide, manage, and duplicate object layers, which might be a separate shape, textured area, brightness, gradations, or pattern. You can move, resize, shift, cut, copy, paste, duplicate, and even colorize objects on layers. The Layers dialog is the most powerful tool for arranging objects and text. The Spot Healing tool is quite powerful. With it, you can dodge and burn to any degree, add, subtract, and fill individual pixels that make up the artwork. In addition, you have a brush that you can paint directly on the canvas. You can change a brush's size, shape, opacity, and other characteristics as you paint. You can also sample colors from around the image, which will help you get started painting your artwork. 933d7f57e6

## Adobe Photoshop 2021 (Version 22.5) Free Registration Code Serial Key {{ latest updaTe }} 2022

The latest version of the Adobe Photoshop tools natively supports both 16:10 and widescreen resolutions. So there is no issue in creating and editing graphics for the 16:10 and widescreen screens. It also provides the best image effects and media editing tools. The latest Adobe Photoshop enhancements are now available in the latest version, which helps us to enhance our work with. The ability to add the features that we can not do earlier while using the Photoshop brushes. The latest editor tools also allow a user to boost the creative process of editing and printing make a better view. Now we can use the latest Photoshop features to transform images into interesting looking and excellent ones. You can easily get better design results in a shorter amount of time by using this tool correctly. Before course, we are not that good at using it. But with the help of Photoshop CS5, it is becoming a tool that is easy for everyone to use. So we can use it at any given moment as we wish. And with the best features, we can edit any task, turn it into a masterpiece, and share the finished result on social media. This new feature will allow you to get better quality photos using advanced techniques. It also helps you to turn a photo into a piece of art and improve the overall impact and effect we get on our screen and the way it looks on it. This tool provides the us with the tools and the options to edit photos using the new features. There is the latest version of the Photoshop today, which has the ability to edit the images through the use of filters. Also, it provides us with a unrivaled level of detail and a crisp balance of weight and layers.

font for adobe photoshop free download adobe photoshop 7.0 font free download adobe photoshop 7 font download hindi font download for photoshop 7.0 font styles free download for photoshop 7.0 70s font download for photoshop font photoshop 7.0 download free photoshop 7.0 font download font thai photoshop 7 download how to add downloaded font to photoshop mac

A few Adobe products don't work quite as well in Photoshop CC. Adobe Bridge isn't included, so you'll need to use a third-party update solution to access your files. And as mentioned above, the SDCC integration is still in beta, so some functions, tools, and dialogs are still missing. So far, the functionality in the product works incredibly well. In Figure 15, adobe photoshop Elements is displayed with the color mode "grayscale" and the resolution set to 1200x900 px. "Color mode" is a parameter that allows the users to choose between black and white, sepia, or color. "Resolution" parameter sets the resolution of the image to a specific value, and the user can adjust the resolution. Quality and contrast are also set to medium. The information is displayed at the bottom of the dialog box. The process of changing of the Photo Effects type to vignettes is almost similar to the changes in the adjustment layers. After clicking on the main window, the page will display a dialog box where the user can adjust the displayed parameters. The parameters present are shown below in Figure 16. Adobe Photoshop CC is a desktop image editor which is quite expensive to buy but gives top quality to its users. They can download it from the adobe website or their local store. It is one of the best photo-editing software programs to work along with its 2016 update and the current version of the software. Photoshop CC is designed towards professionals, students and hobbyists alike. But it can also work for a small business. Adobe Company slogan is 'Imagine. Create. Inspire'. So let's continue with creating and inspiring ideas through this article.

Get into Photoshop with this free tutorial on BBC Learning Zone. Since they are accessible on the web, they allow for a more pop-up learning than a traditional YouTube video tutorial. If you are already familiar with the software, you can easily move over to the full Adobe Photoshop application. This accessible Photoshop education center is available at Training and Certification Hub. While it only contains seven short videos and a couple of articles, it shows how to install, create, and modify files in Photoshop CS5. If you are already familiar with the Photoshop program, you can move on to the full Photoshop tutorial. There is a wealth of additional information for Photoshop on the Adobe Help site. Check out their resources section, and you will find useful help with the different tools and functions of Photoshop. When it comes to working on photos, web-based Photoshop offers many of the same tools as its desktop counterpart. In addition, no matter where you are on the planet, you can access Photoshop with the same tools. Web designers can either use a web application like Photoshop on Youporn.com. For those who prefer to use a photo editor on their Mac or PC, this tip will guide you through the steps of transferring files between desktop and web applications. (For Windows users, this is a bit more complex than transferring images between a web application and a desktop version. Read this tutorial Transfer Images between Desktop and Website Layers )

https://jemi.so/invenXsubshe/posts/5cnJ2ZIikvA51Lb9PFGa https://jemi.so/inligeoke/posts/tB4UpW0rc1HeF9CWYq1e https://jemi.so/contturFliebi/posts/HiPzye0nFaBruogIJKso https://jemi.so/georaKluhe/posts/MC3Txk2ZglnLyHJEreQT https://jemi.so/inligeoke/posts/2jf1XBB5RZ2EGuMITB8E https://jemi.so/inligeoke/posts/TMM4qnCnA8kV8gI0kuol https://jemi.so/invenXsubshe/posts/T01RcyAWdHrXM3Hl4E9j https://jemi.so/georaKluhe/posts/dxkgrHXI1P7qUjxmnkT1 https://jemi.so/inligeoke/posts/kjEAm2shcgpsK9s9nEjB https://jemi.so/invenXsubshe/posts/9xB2uwikLVHNN9snab05 https://jemi.so/inligeoke/posts/1t6lpi6r8j22YEAgW2Bp

Adobe Photoshop is the world's leading digital media creation software. It is the best multimedia software which is used to edit text, images, graphics and other digital files in a real-time environment. If you are looking into any type of photo or graphic editing software, Photoshop is the one that you must work on. It has a plethora of customizable features that take your creativity levels to a whole new level. From the very beginning, users were intrigued to use Adobe Photoshop over other graphic software solutions. The real-time editing feature of this software is unparalleled anywhere in the industry. Its tool kit is designed in such a way that it emphasizes on the essence of the design work. The users can easily understand the instructions and data present in their toolkit. As it has a vast tool kit, it becomes much easier for the users to get familiar with it. Photoshop now features a new version of the Composition Panel API to bring it up to speed with the features and performance of the latest native graphics APIs. The Composition Panel now includes native Windows and Mac OS X snapshots, which means that the Document Snapshots now show accurate layouts and layout states that match what you see in the actual Photoshop Editor window. The Live Updates feature brings Photoshop UI consistency to nearly all Photoshop actions, filters, script actions and other content. Try working with a current or very recent version of Photoshop and you'll notice that the main palette window, UI elements and toolbars are pretty much the same. You don't have to fiddle around with the Windows editor to get the "look and feel" of the UI.

https://www.manchuela.wine/wp-content/uploads/2022/12/Download-free-Photoshop-2021-Version-2 24-Keygen-For-Windows-upDated-2022.pdf

https://kundeerfaringer.no/wp-content/uploads/2022/12/Photoshop-CC-2015-Version-17-Download-Serial-Number-WinMac-NEw-2023.pdf

http://rsglobalconsultant.com/wp-content/uploads/2022/12/Free-Download-Photoshop-Online-NEW.p df

https://lilswanbaby.com/wp-content/uploads/2022/12/Download-free-Photoshop-2021-Version-225-With-Serial-Key-For-Windows-3264bit-upDated-202.pdf

https://gulfscout.com/wp-content/uploads/2022/12/Adobe-Photoshop-2020-Download-For-Lifetime-EX CLUSIVE.pdf

http://sgybbq.com/wp-content/uploads/2022/12/Download-Photoshop-2021-Version-2200-Licence-Key -WIN-MAC-3264bit-upDated-2022.pdf

http://www.intersections.space/wp-content/uploads/2022/12/eliglor.pdf

https://www.promosongroup.com/wp-content/uploads/2022/12/fatiedo.pdf

https://www.bullardphotos.org/wp-content/uploads/2022/12/Adobe-Photoshop-CC-2015-Version-17-F ree-License-Key-License-Key-PCWindows-latest-updaTe-.pdf

http://discoverlevelup.com/wp-content/uploads/2022/12/neagian.pdf

In that case, you will need to download and install the most recent version of Adobe Photoshop for design and web professionals and a few other features, too. Creative professionals tend to have huge and complex design jobs that they need to work on in conjunction with other tasks, such as web design and graphic design. If you only only occasionally need to edit images or design websites, you probably won't need to spend any money to do that. An important part of success in business is owning the tools that help you to do the job, whether that job is creating a webpage or whether it's just making a successful killing in the car market. Adobe Photoshop Elements is a great place to start, especially because it makes things easy for anyone who wants to create professional-looking images and whose budget isn't limited to a single spread sheet. Photoshop is a raster graphics editor. means that it edits the pixels that form an image. Photoshop supports a variety of image formats, including JPEG, PNG, GIF, and TIFF. This free software is the premier graphic editor for desktop editing, but it has been incredibly popular in the web graphics editing market as well, where it can create web-safe images. Some of the main features of Photoshop are as follows: layer masks, pixel snapping, resizing and moving, layers, the magic wand tool, the healing brush, the clone tool, image transformations, adjustment layers, perspective correction, live paint and filters, duplicating, and managing files.